## C.T.A. COLLEGIO DEI TECNICI DELL'ACCIAIO

## GIORNATE ITALIANE DELLA COSTRUZIONE IN ACCIAIO

## VIAREGGIO: 24 - 25 - 26 - 27 OTTOBRE 1993

# **LA CLASSIFICAZIONE VIA EC3 DI PROFILI AD I SOTTOPOSTI A SOLLECITAZIONI MISTE**

# **CLASSIFICATION THROUGH EC3 OF I SHAPES UNDER COMBINED STRESSES**

## **ing. Paolo Rugarli - Castalia s.r.l.**

## **SOMMARIO**

Viene presentato un metodo per classificare profili ad I in presenza di sollecitazioni di tipo misto (contemporanea presenza di azione assiale e di due componenti di momento). Tale metodo e' generale e implementabile su calcolatore. Questo lavoro e' stato indispensabile per lo sviluppo del verificatore secondo l'EC3, nell'ambito del progetto Sargon.

## **ABSTRACT**

A method for classifying I shapes according to EC3 in presence of complete sets of sollecitation (axial force plus two bending moments) is presented. This method is general and implementable. The work which is here presented has been necessary in order to develop the EC3 checking module of the Sargon project.

#### 1) **Introduzione**

La classificazione delle sezioni è uno degli aspetti salienti dell'Eurocodice 3. La norma europea richiede infatti che di ogni membratura in ogni generica condizione di carico venga esaminato il comportamento locale, mediante l'analisi dello stato di sforzo e delle caratteristiche degli elementi costituenti la membratura. Occorre stabilire, infatti, se l'imbozzamento per instabilità locale avvenga prima del raggiungimento del limite elastico (classe 4); tra il limite elastico e quello plastico (classe 3); ovvero dopo il limite plastico (classi 1 e 2).

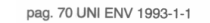

Prospetto 5.3.1 - Rapporti massimi larghezza-spessore per elementi compressi (foglio 1)

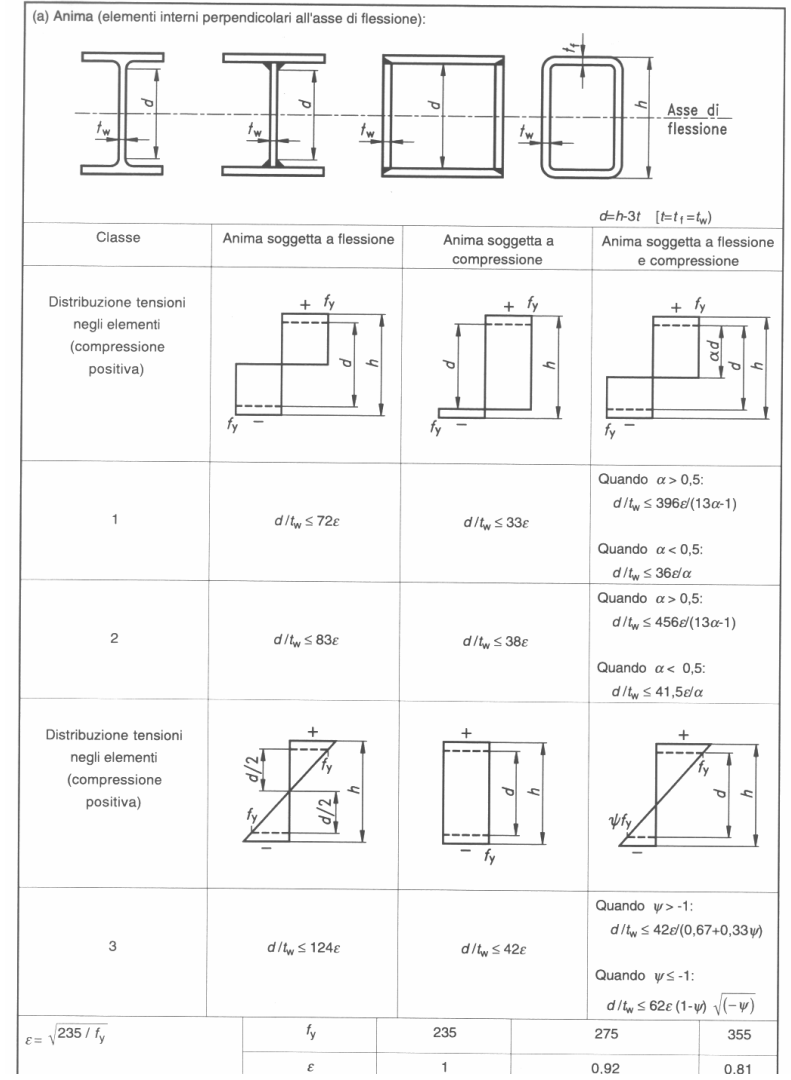

**Tavola 1: Il foglio 1 per la cassificazione dei profili secondo EC3**

Sotto questo profilo l'EC3 appare coerente con le prescrizioni delle norme AISC 89 [1] (allowable stress design) . Le sezioni di classe 4 dell'EC3 sono le sezioni "slender" delle AISC; la classe 3 è raffrontabile alla classe "non compact", le classi 1 e 2 alla classe "compact". Un riferimento normativo europeo può essere trovato nelle norme inglesi BS 5950 [2], che già nel 1985 introducevano il concetto di classificazione delle sezioni.

Da un punto di vista operativo una sezione si classifica confrontando, elemento per elemento, il rapporto larghezza-spessore del singolo elemento con dei valori limite che delimitano il campo di appartenenza alle varie classi. I valori limite dipendono dal numero  $\varepsilon = \sqrt{235/f_y}$  e dalla distribuzione di sforzi sull'elemento (cfr. tavv. 1 e 2). In generale la distribuzione di sforzi adottata è di due tipi: per le classi 1 e 2 tale distribuzione è una distribuzione plastica a stress-block rettangolari; per la classe 3 la distribuzione è una distribuzione al limite elastico. In altre parole, si suppone che le sollecitazioni in equilibrio con il campo di sforzi di riferimento stiano, rispettivamente, sul dominio limite plastico e sul dominio limite elastico.

Se si esce dalla situazione di sollecitazione pura, e si entra in quella di sollecitazione mista, si vede come il calcolo del parametro  $\alpha$  delle tabelle non sia affatto agevole. L'asse neutro plastico (PNA) non è infatti parallelo ad alcuno degli assi principali della sezione nè all'asse neutro elastico. L'analisi delle tabelle fa pensare che le distribuzioni ipotizzate dal Normatore siano distribuzioni simmetriche, in equilibrio cioè con una coppia di sollecitazioni del tipo (N, Mx) *oppure* (N, My), su sezioni aventi almeno un asse di simmetria.

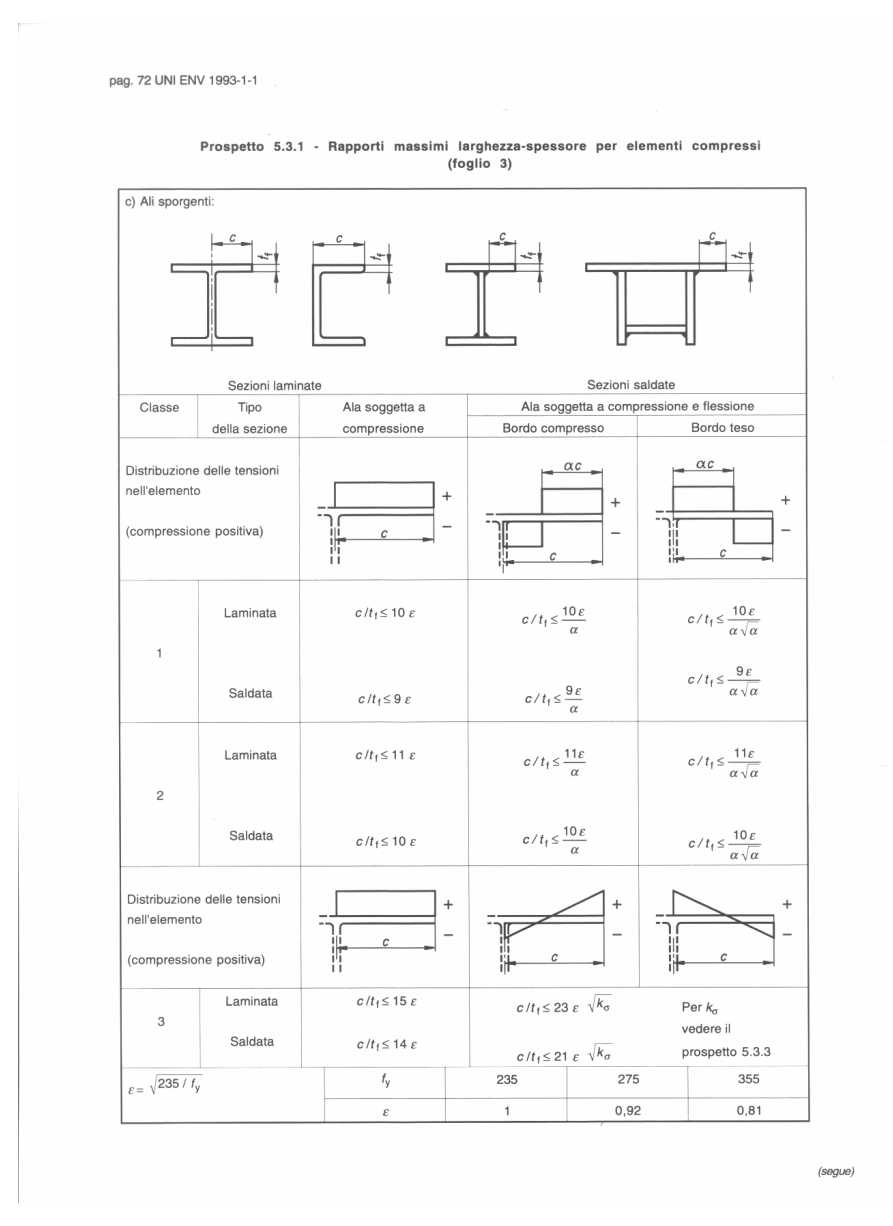

**Tavola 2: Il foglio 2 per la cassificazione dei profili secondo EC3**

Non è questo l'unico caso in cui la Norma sembra, ad un'attenta osservazione, necessitare di qualche perfezionamento. Basti dire che, per esempio, una sezione ad I semplicemente inflessa avente un'anima con un rapporto  $d/t_w = 100\varepsilon$  risulta di classe 3 stando a quanto prescritto dalla tav. 1 (e perciò la sua sezione efficace coincide con la sua sezione geometrica), mentre applicando le formule del par. 5.3.5. della norma, ovvero le formule che indicano come e quanto parzializzare le sezioni di classe 4, si trova che, con quello stesso rapporto  $d/t_w$ , e quella stessa sollecitazione, è necessario parzializzare l'anima come se la sezione fosse in classe 4. Apparentemente, cioè, i due gruppi di formule non danno luogo ad una transizione continua.

Ciò detto, nel classificare una sezione sottoposta ad uno stato di sollecitazione misto sorgono i seguenti due problemi:

**1)** Come regolarsi nel caso in cui le sollecitazioni non stiano su uno dei domini limite ?

**2)** Come regolarsi nel caso generale in cui siano contemporaneamente presenti tutte e tre le sollecitazioni N, Mx ed My ?

Il testo attuale dell'EC3 non chiarisce come risolvere questi problemi. Il quesito 1) è legato al fatto che lo stato di sollecitazione derivante dal calcolo non appartiene, in generale, ad alcun dominio limite. Il quesito 2) è particolarmente rilevante allorchè ci si appresti a risolvere strutture tridimensionali con metodi automatici.

Questo lavoro deriva infatti dalla necessita' di poter eseguire in modo automatico la classificazione di profili sottoposti a quello che per il computer e' lo stato di sollecitazione tipico, ovvero quello con l'azione assiale ed i due momenti flettenti contemporaneamente presenti. Tale esigenza si e' prospettata nell'implementare il verificatore automatico secondo l'EC3 del programma Sargon $\mathbb{C}$ . L'importanza del problema sta nel fatto che occorre disporre di un metodo generale atto a classificare i profili indipendente dal *tipo* della sollecitazione.

#### **2) Stati di sollecitazione non appartenenti a domini limite**

Sia data una generica sezione di una generica membratura in un generico caso di carico: sia **S** = (N, Mx, My) la terna delle sollecitazioni calcolate, e tale terna non appartenga ad alcun dominio limite. Sono possibili tre casi, prescindendo per ora dagli effetti locali: **a) S** è interno al dominio limite elastico; **b) S** è tra il dominio limite elastico ed il dominio limite plastico; **c) S** è fuori dal dominio limite plastico.

Si esamini dapprima il caso **a)**.

Nel caso **a)** la sezione può essere indifferentemente in classe 1, 2 o 3: sarà egualmente verificata. Dire che la sezione è in classe 1, in questo caso, significa dire che: trovato il moltiplicatore λ > 1 tale che λ**S** appartenga al dominio limite plastico, e trovata la distribuzione di sforzi a stress block rettangolari in equilibrio con detto λ**S**, risulta che tutti gli elementi della sezione, sotto l'effetto di tali stress block, sono di classe 1. Il coefficiente di sfruttamento a resistenza è in tale caso 1/λ.

Se invece, calcolato  $\lambda$ , risulta che la sezione non è di classe 1 o 2 sotto l'azione degli stress block, occorre valutare se tale sezione sia di classe 3. Poichè il dominio limite elastico è facilmente esprimibile in forma chiusa, si può calcolare il γ tale che γ**S** appartenga al dominio limite elastico, e verificare che con la distribuzione corrispondente di sforzi, i limiti delle tavole dell'EC3 siano verificati. Se la sezione è di classe 3 il coefficiente di sfruttamento è pari a  $1/\gamma$  (dove  $1/\gamma > 1/\lambda$ ).

Se la sezione non è neppure di classe 3 essa è di classe 4, e occorre fare dei calcoli particolari per valutare la parte effettivamente reagente (sezione efficace). In tal caso occorre usare il dominio limite elastico della sezione efficace, valutando un nuovo moltiplicatore δ, e quindi il coefficiente di sfruttamento corrispondente: può anche darsi che **S** nella situazione **a)** sia esterno a tale dominio, nel qual caso  $1/\delta > 1$ , e la sezione non è verificata.

Il "coefficiente di sfruttamento" precedentemente introdotto garantisce che se i carichi vengono amplificati omoteticamente mediante un numero pari all'inverso di tale coefficiente, si raggiunge la soglia di sfruttamento *senza che intervengano effetti locali, oppure avendo messo in conto tali effetti (sezione efficace)*.

Nel caso **b)** la sezione deve essere almeno di classe 2, mentre nel caso **c)** non ha senso porsi il problema della classificazione, se non ai fini della misura dell'eccesso di sfruttamento.

Il problema principale potrebbe sembrare il calcolo del moltiplicatore di **S** che fa giungere sul dominio limite plastico Lp. Il calcolo di  $\lambda$  potrebbe essere risolto facilmente dall'equazione

$$
Lp(\lambda S) = 0
$$

e a tale scopo si potrebbero usare gli stessi domini proposti dalla normativa per le verifiche di resistenza.

In realtà, il vero problema non è valutare  $\lambda$ , ma individuare l'asse neutro plastico associato ai

coseni direttori di **S** nello spazio delle sollecitazioni: un calcolo esplicito di λ non è necessario, nè sarebbe peraltro utile conoscere il luogo plastico in forma chiusa.

Nel caso di stati di sforzo misti tale problema non è banale e coincide con la ricerca della distribuzione di stress block in equilibrio con una sollecitazione del tipo λ**S**, essendo λ uno scalare incognito. Se tale problema può essere aggirato (a prezzo di una sovrastima del coefficiente di sfruttamento) in presenza di stati di sforzo **S** che siano interni al dominio elastico, accontentandosi di usare tale dominio come limite, diventa invece necessario risolverlo per stati di sforzo compresi tra il dominio limite elastico e quello plastico: in pratica, se si vogliono sfruttare le risorse plastiche e se si vuole applicare convenientemente l'EC3.

Il problema, così posto, è non lineare e di tali problemi ve n'è

#### **nt nl ns**

dove **nt** è il numero di elementi finiti di trave, **nl** è il numero di combinazioni di verifica, **ns** è il numero di sezioni in cui si è suddiviso l'elemento finito di trave.

Sono stati proposti [3] approcci semplificati atti a far pervenire a distribuzioni parziali di sforzi che equilibrino la coppia (N, Mx) senza coinvolgere l'intero profilo, ma tali approcci appaiono poco generalizzabili ("momento Mx alle ali, azione assiale N all'anima"), senza considerare che sono applicabili solo in presenza di *coppie* di sollecitazioni (N, M).

La soluzione consiste nel rappresentare la classe della sezione in funzione dei coseni direttori di **S**, senza passare attraverso la ricerca dell'asse neutro plastico. Tale approccio è stato impiegato per profili laminati del tipo ad I con doppio asse di simmetria, facendo pervenire a risultati del tutto generali.

L'approccio che verrà qui proposto è particolarmente conveniente allorchè si disponga di un elaboratore. Per fare i conti "a mano" è stato proposto [4] un metodo numerico semplificato.

#### **3) Lo studio della classe dei profili ad I laminato.**

Siano N<sub>pl</sub>, Mx<sub>pl</sub>, My<sub>pl</sub> i valori assoluti delle sollecitazioni al limite plastico. Sia dato un

generico stato di sollecitazione **S** = (N, Mx, My) derivante dal calcolo: tale stato di sollecitazione si riferisce ad una generica sezione di un generico elemento, in una generica combinazione di verifica. **S** rappresenta un generico vettore nello spazio delle sollecitazioni. Sia ora **s** = (n, mx, my) il corrispondente stato di sforzo adimensionalizzato, essendo

$$
n = \frac{N}{N_{pl}}
$$
  
\n
$$
mx = \frac{Mx}{Mx_{pl}}
$$
 (1)  
\n
$$
my = \frac{My}{My_{pl}}
$$

Si introduca ora il piano Π definito dalle variabili

$$
\xi = \arctg \left(\frac{my}{mx}\right)
$$
\n
$$
\Theta = \arctg \left(\frac{n}{\sqrt{mx^2 + my^2}}\right)
$$
\n(2)

Tale piano rappresenta una mappatura dei versori dello spazio (n, mx, my). Si ponga inoltre

$$
-\pi < \xi < \pi
$$

$$
-\frac{\pi}{2} < \Theta < \frac{\pi}{2}
$$

Sia ora dato un generico profilo ad I. S'è visto nel paragrafo precedente come, a rigore, la classe di una sezione sia una funzione dei coseni direttori dello stato di sforzo, e non del parametro λ, γ o δ. È quindi possibile studiare come varii la classe al variare di (ξ, Θ), e rappresentare nel piano  $\Pi$  tale dipendenza.

Sia dunque dato un generico profilo ad I, e si riferisca tale profilo agli assi principali di

inerzia. È possibile generare un insieme di assi nuetri plastici semplicemente come un insieme di rette del piano che taglino la sezione del profilo. Dato un generico asse neutro plastico PNA<sub>i</sub>, è facile classificare la sezione sulla base dell'equazione, nota, dell'asse neutro plastico in questione, e, al tempo stesso, è facile calcolare per equilibrio il punto del dominio limite plastico ove ci si trova.

Risulta infatti per equilibrio:

$$
N = f_y(A_T - A_C)
$$
  
\n
$$
Mx = f_y(Sx_T - Sx_C)
$$
\n(3)  
\n
$$
My = f_y(Sy_C - Sy_T)
$$

ove

AT area della parte tesa della sezione.  $A_{\text{C}}$  area della parte compressa della sezione Sx<sub>T</sub> momento statico rispetto all'asse x della parte tesa della sezione  $S_{X}C$  momento statico rispetto all'asse x della parte compressa della sezione Sy<sub>C</sub> momento statico rispetto all'asse y della parte compressa della sezione

SyT momento statico rispetto all'asse y della parte tesa della sezione

Tramite le (1) e le (2) è poi possibile trovare la coppia (ξ, Θ) associata all'asse neutro plastico in questione. Si può quindi stabilire una relazione del tipo

$$
PNAi \Rightarrow (\xi, \Theta)
$$

Data l'equazione di un certo asse neutro plastico è anche possibile stabilire, sulla base delle tav. 1 e 2 e analizzando la dimensione delle parti compresse della sezione, a quale classe la sezione appartenga sotto quello stato di sforzo. Nel caso in cui essa non appartenga alle classi 1 e 2, occorre trovare, a parità di coseni direttori nello spazio (n, mx, my), ovvero a parità di (ξ, Θ), l'asse neutro elastico corrispondente. Ciò si può fare con una certa semplicità ricordando l'equazione generale dell'asse neutro elastico. Dopo qualche passaggio si ottiene l'equazione dell'asse neutro elastico che

conserva la coppia (ξ, Θ):

$$
y = tg\xi \cdot \frac{J_x}{J_y} \frac{My_{pl}}{Mx_{pl}} \cdot x - \frac{J_x N_{pl}}{A \cdot Mx_{pl}} tg\Theta \cdot \sqrt{1 + tg\xi^2}
$$
 (4)

e da questa si può vedere se la sezione sia in classe 3 tramite l'esame della distribuzione elastica di sforzi. Nel caso in cui la sezione non sia in classe 3, essa è in classe 4.

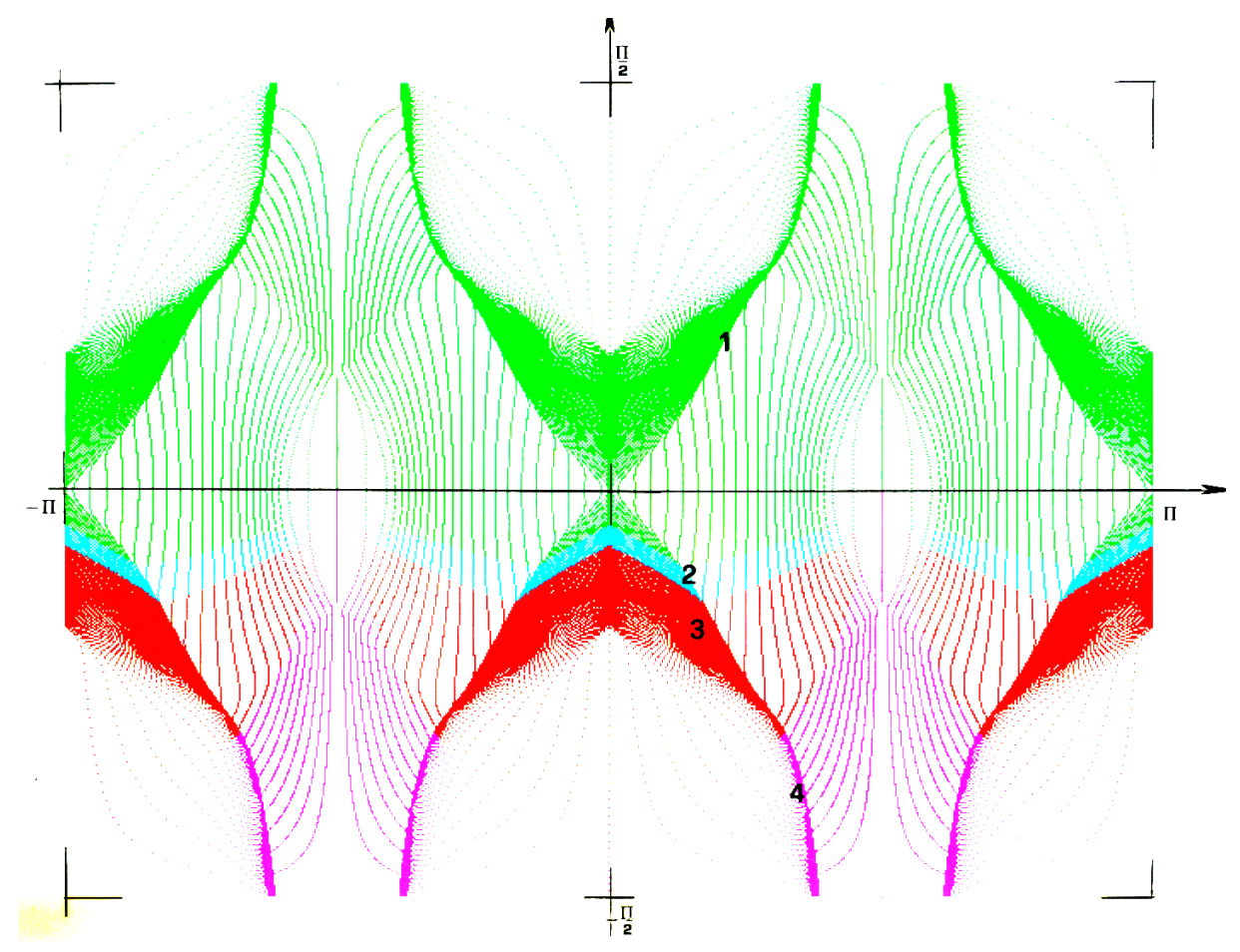

**Figura 1:Mappa della classe al variare di (**ξ, Θ**) per un profilo HE500 inFe510**

Se utilizzando il metodo precedentemente esposto si rappresenta la classe associata ad ogni punto del piano Π con un punto di colore diverso (verde per la classe 1, azzurro per la classe 2, rosso per la classe 3, e viola per la classe 4) si ottengono i risultati mostrati nelle figure 1 e 2, rispettivamente relative ad un profilo IPE500, ed a un profilo HE500AA, entrambi realizzati in Fe510. Le figure sono state ottenute generando con l'elaboratore 100000 assi neutri plastici su ciascuna sezione, e valutando poi la coppia (ξ, Θ) e la classe nel modo chiarito precedentemente.

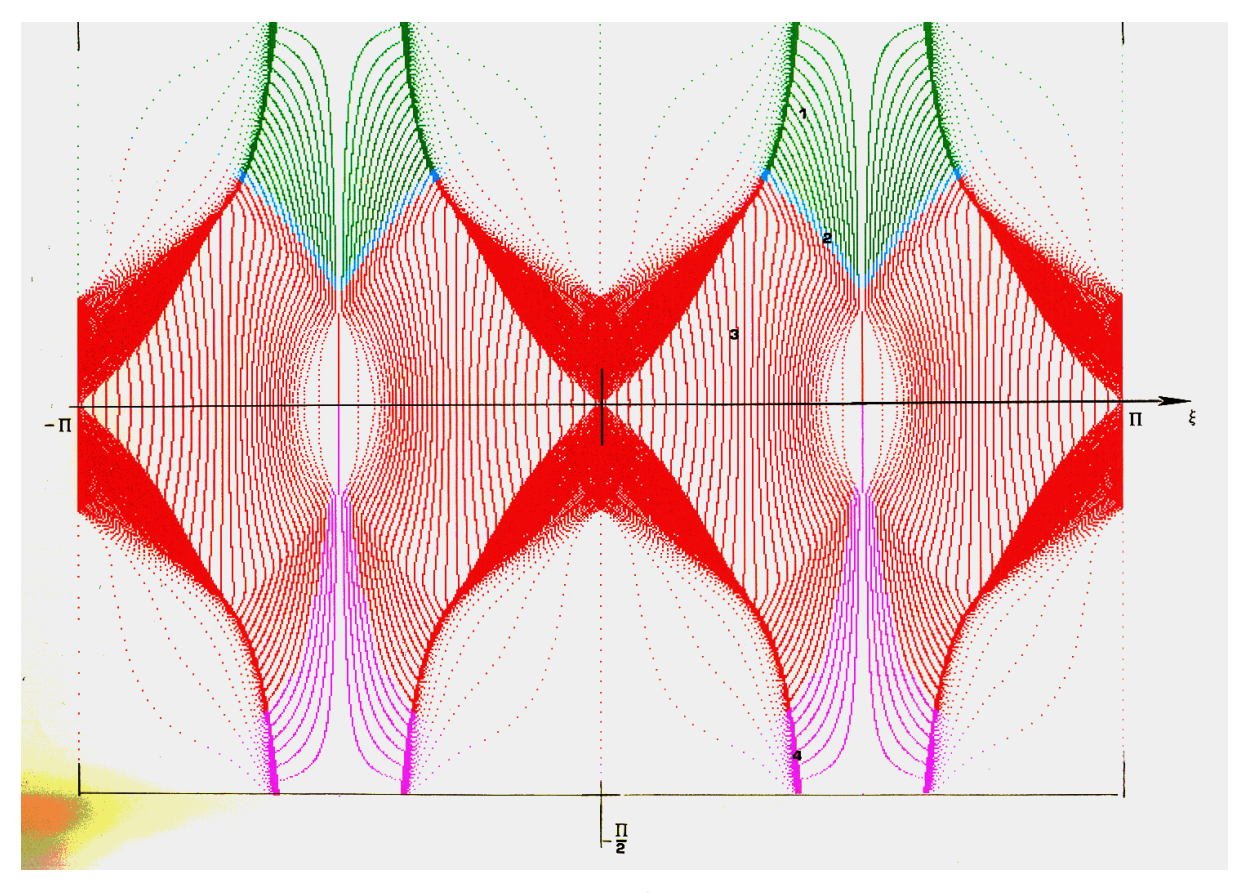

**Figura 2:Mappa della classe al variare di (**ξ, Θ**) per un profilo HE500AA inFe510**

L'analisi delle figure mostra che esistono delle ben definite regioni nel piano Π, all'interno delle quali la classe non varia. Tali regioni, che qui verranno chiamate *reclassi*, sono semplicemente connesse e di forma regolare. La descrizione della dipendenza della classe dalla sollecitazione è perciò particolarmente semplice nel piano Π.

Classificare una sezione sulla base della sua sollecitazione **s** = (n, mx, my), equivale a trovare la reclasse del piano Π alla quale appartiene il punto P = (ξ, Θ) associato a **s.** Il problema della classificazione delle sezioni in sollecitazioni miste è perciò ricondotto alla descrizione geometrica delle reclassi.

## **4) Le reclassi**

Conviene osservare dapprima che data la doppia simmetria delle sezioni ad I laminato, è possibile ricondursi alla regione Γ = (0 < ξ < π/2 , -π/2 < Θ < π/2). In altre parole uno stato di sollecitazione (ξ', Θ') che non appartenga a Γ, comporta la stessa classe che comporta lo stato di sollecitazione (ξ, Θ) ottenuto riportandosi a Γ secondo le regole seguenti:

$$
\Theta = \Theta'
$$
  
\n
$$
\xi = |\xi'| \qquad \text{se } |\xi| < \pi/2
$$
  
\n
$$
\xi = ||\xi'| - \pi| \qquad \text{se } |\xi| > \pi/2
$$

Poichè la classificazione delle sezioni ad I avviene attraverso l'esame separato dell'anima e delle ali, è possibile ottenere due insiemi di reclassi: l'insieme delle reclassi ottenute classificando l'anima, e l'insieme delle reclassi ottenute classificando l'ala. Tali reclassi sono al più otto: le quattro reclassi ottenute classificando l'anima e le quattro reclassi ottenute classificando l'ala.

Se i rapporti larghezza-spessore ed il materiale lo consentono, è possibile che una o più reclassi coincidano con l'insieme vuoto ∅: ad esempio, una sezione molto robusta potrà essere sempre in classe 1 con un certo acciaio: in tal caso le reclassi si riducono a due, entrambe coincidenti con Γ.

Siano **W**i e **F**i le reclassi di classe *i* ottenute rispettivamente classificando l'anima e l'ala. Ogni reclasse può essere descritta con una poligonale nella regione Γ, avente un numero arbitrario di lati: all'aumentare dei lati l'accuratezza della soluzione aumenta. Di seguito verrà descritto il metodo da seguire per descrivere le poligonali che individuano le reclassi.

## **4.1) Reclasse W**1

All'interno di tale reclasse la classe del profilo è 1. La frontiera della reclasse si ottiene dal fascio di assi neutri plastici che ha per sostegno un punto Λ**1** posto sull'anima (fig. 3): la ordinata y di Λ**1** rispetto al baricentro può essere trovata con il procedimento che segue.

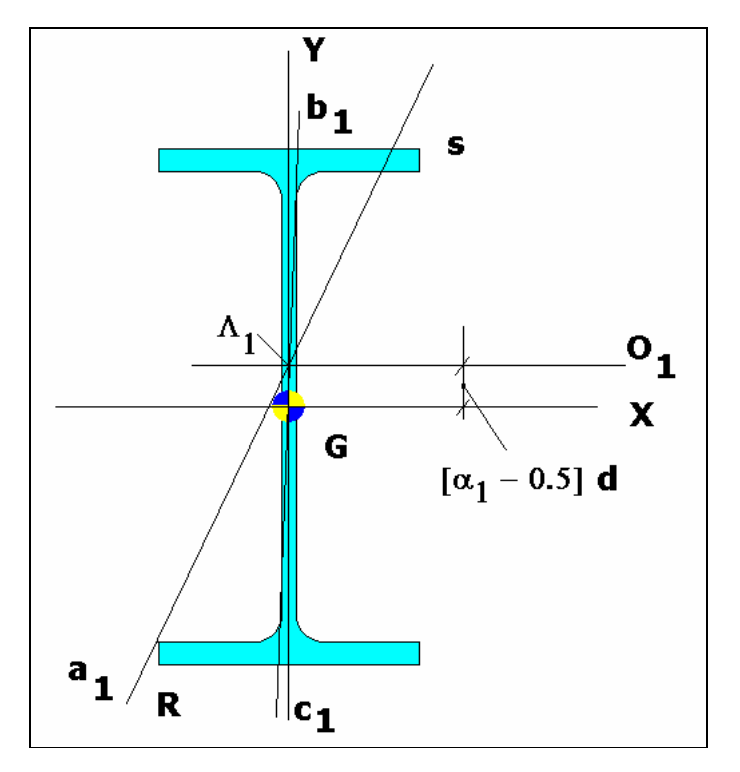

Figura 3: fascio di assi neutri plastici con centro  $\Lambda_1$ . Con tale fascio si rappresenta la reclasse  $W_1$ .

Si valuti il termine α della tavola 5.3.1. dell'EC3 mediante l'espressione

$$
\alpha_1 = \frac{396 \text{ }\epsilon + \text{d/tw}}{13 \text{ d/tw}} \qquad \text{con } \alpha_1 > 0.5 \quad (5a)
$$

ovvero, se appropriata

$$
\alpha_1 = \frac{36 \, \varepsilon}{d \, / \, \text{tw}} \qquad \qquad \text{con } \alpha_1 < 0.5 \quad (5b)
$$

Tale valore di α rappresenta la transizione tra la classe 1 e la classe 2 per l'anima allo studio.

Risulta quindi, supponendo compressa la parte inferiore dell'anima (cfr. fig.3)

$$
y=\alpha_1 d - d/2
$$

La reclasse verrà qui decritta sinteticamente dalla poligonale L M C  $B_1A_1O_1$  di figura 4.

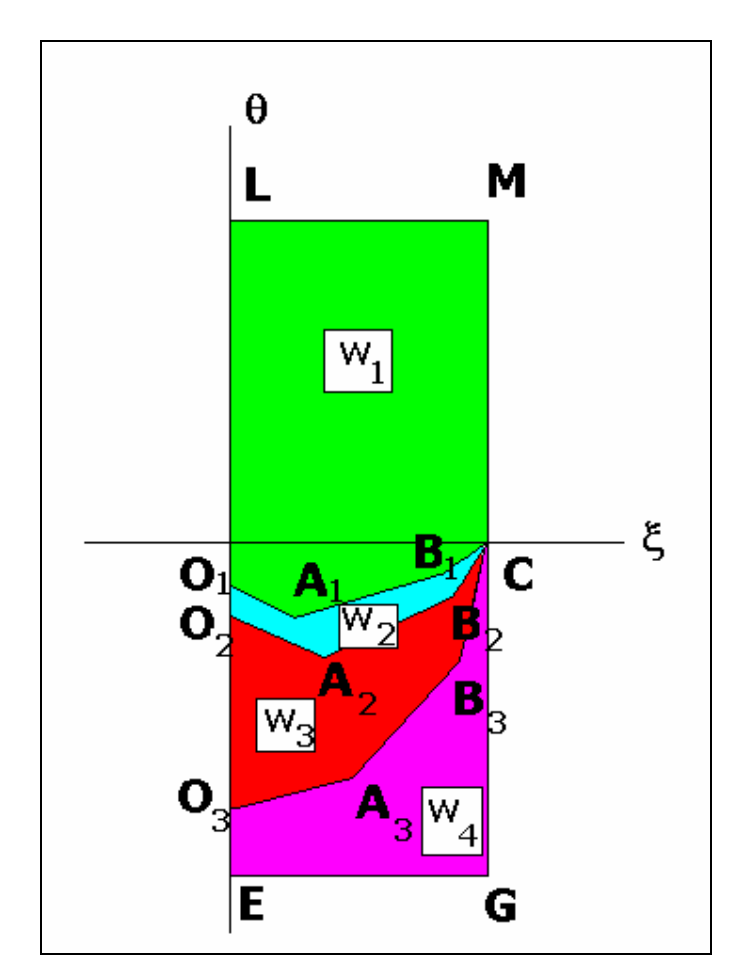

**Figura 4: Rappresentazione dettagliata delle reclassi W<sup>i</sup> nel dominio** Γ**.**

La poligonale si ottiene scegliendo alcuni particolari assi neutri plastici nel fascio che ha per sostegno il punto dell'anima Λ**1** .

I punti L M e C hanno sempre le coordinate:

$$
L = (0, \pi/2)
$$

$$
M = (\pi/2, \pi/2)
$$

$$
C = (\pi/2, 0)
$$

Il punto C corrisponde all'asse neutro plastico *c* (fig. 3) che appartiene al fascio di rette che ha per sostegno Λ**1** e che inoltre è verticale. Trovato tale asse neutro plastico è infatti possibile calcolare con le (3) le sollecitazioni ad esso associate e quindi, tramite le (1) e (2), le coordinate nel piano Π del punto C. Poichè in questo caso n=0, mx = 0, my = 1, ne discende ξ =  $\pi/2$ ,  $\Theta$  = 0.

Il punto B1 è ottenuto dall'asse neutro plastico *b*1 che appartiene al fascio di rette che ha per sostegno Λ**1** e che forma con l'asse x un angolo convenzionale ( il valore dell'angolo e' puramente convenzionale: serve solo a trovare un punto appartenente alla frontiera della reclasse) di 89°.

Il punto  $A_1$ è ottenuto dall'asse neutro plastico  $a_1$  del fascio che passa per l'estremo inferiore sinistro del profilo (punto R, fig.3), se  $\alpha > 0.5$ . Se, invece,  $\alpha < 0.5$  il punto A<sub>1</sub> è ottenuto dall'asse neutro plastico *a*1 del fascio che passa per l'estremo superiore destro del profilo (punto S, fig. 3).

Il punto O1è ottenuto dall'asse neutro plastico *o*1 del fascio che è orizzontale.

Se le (5) forniscono per α valori superiori a 1, il punto Λ**1** non appartiene all'anima e **W**1 coincide con Γ. In tal caso risulta anche

$$
W_2 = W_3 = W_4 = \emptyset
$$

## **4.2) Reclasse W**2

All'interno di tale reclasse la classe del profilo è 2. Se  $W_2 \neq \emptyset$  la frontiera della reclasse si ottiene dal fascio di assi neutri plastici che ha per sostegno un punto Λ**2** posto sull'anima (fig. 5). La ordinata y di Λ**2** rispetto al baricentro può essere trovata con il procedimento già visto, pur di utilizzare le equazioni appropriate. Si valuti il termine  $\alpha$  della tavola 5.3.1. dell'EC3 (cfr. tav. 1) mediante l'espressione

$$
\alpha_2 = \frac{456 \, \varepsilon + d/t_w}{13 \, d/t_w} \qquad \text{con } \alpha_2 > 0.5 \quad (6a)
$$

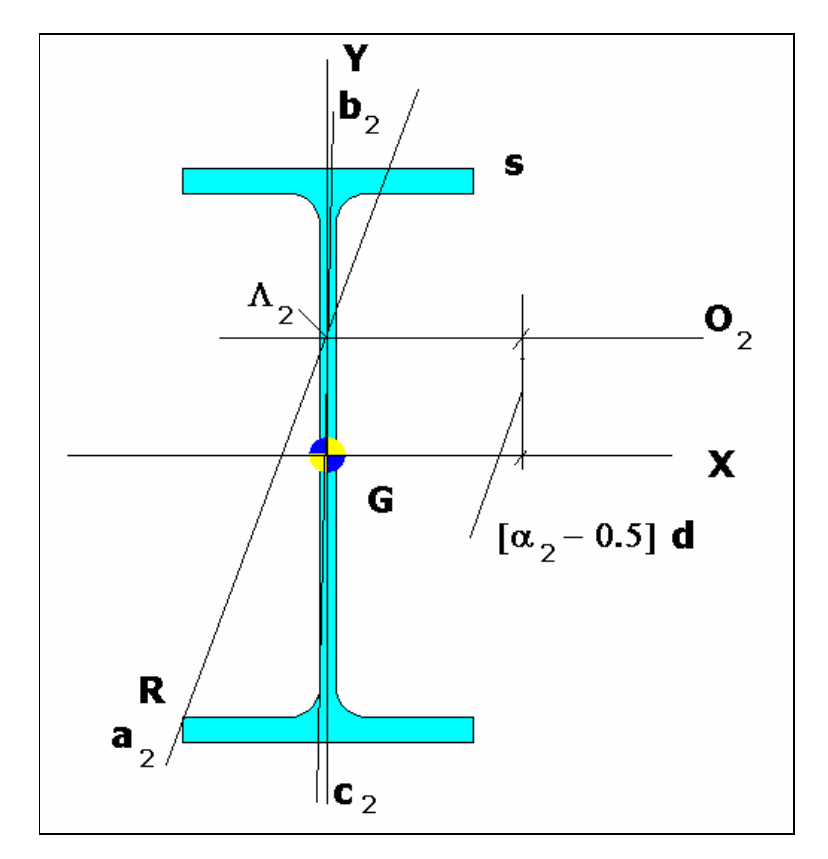

Figura 5: fascio di assi neutri plastici con centro  $\Lambda_2$ . Con tale fascio si rappresenta la reclasse W<sub>2</sub>.

ovvero, se appropriata

$$
\alpha_2 = \frac{41.5 \,\varepsilon}{d \, / \, \text{tw}} \qquad \qquad \text{con} \; \alpha_2 < 0.5 \quad (6b)
$$

Tale valore di α rappresenta la transizione tra la classe 2 e la classe 3 per l'anima allo studio.

Risulta quindi, supponendo compressa la parte inferiore dell'anima (cfr. fig. 5)

$$
y = \alpha_2 d - d/2
$$

La reclasse è descritta sinteticamente dalla poligonale  $O_1A_1B_1CB_2A_2O_2$  di figura 4.

Il nuovo tratto CB2A2O2 della poligonale si ottiene scegliendo dal fascio di assi neutri plastici che ha per sostegno il punto dell'anima Λ**2**, alcuni particolari assi.

Il punto B2 è ottenuto dall'asse neutro plastico *b*2 che appartiene al fascio di rette che ha per sostegno Λ**2** e che forma con l'asse x un angolo convenzionale di 89°.

Il punto A2 è ottenuto dall'asse neutro plastico *a*2 del fascio che passa per l'estremo inferiore sinistro del profilo (punto R, fig.5) se  $\alpha > 0.5$ . Se, invece,  $\alpha < 0.5$  il punto A<sub>2</sub> è ottenuto dall'asse neutro plastico *a*2 del fascio che passa per l'estremo superiore destro del profilo (punto S, fig. 5).

Il punto O2 è ottenuto dall'asse neutro plastico *o*2 del fascio che è orizzontale.

Se le (6) forniscono per α valori superiori a 1, il punto Λ**2** non appartiene all'anima e **W**2 coincide con (Γ−**W**1). In tal caso risulta anche

$$
W_3 = W_4 = \varnothing
$$

#### **4.3) Reclasse W**3

All'interno di tale reclasse la classe del profilo è 3. Se  $W_3 \neq \emptyset$  la frontiera superiore della reclasse, quella in comune con la reclasse  $W_2$ , è già stata trovata e coincide con  $O_2A_2B_2C$ . La frontiera inferiore C B3 A3 O3 della reclasse **W**3 , si ottiene nel seguente modo.

Se

$$
d/t_{\rm W} < 42 \ \epsilon
$$

allora la classe non è mai pari a 4. In tal caso

 $W_3 = (r - W_1 - W_2)$ 

e la frontiera inferiore di **W**3 coincide con la frontiera di Γ.

Se invece

 $d/t<sub>W</sub>$  > 42 ε

allora la classe può, in talune situazioni, essere pari a 4. In tal caso il ragionamento da fare è il seguente. Se un generico asse neutro plastico taglia l'anima al di sopra di Λ2 la sezione non è nè in classe 1, nè in classe 2: occorre allora trovare l'asse neutro elastico che conservi i coseni direttori nello spazio delle sollecitazioni, e verificare la classe del profilo mediante le seguenti relazioni, soddisfatte se il profilo è in classe 3:

$$
d/t_w < \frac{42\epsilon}{0.67 + 0.33 \,\Psi} \quad \text{con } \Psi > -1 \tag{7a}
$$

$$
d/t_w < 62 \epsilon (1-\psi) \sqrt{-\psi} \quad \text{con } \psi < -1 \tag{7b}
$$

dove ψ il rapporto tra la massima tensione di compressione (positiva) e la tensione all'altro estremo del profilo (cfr. tav. 1).

Se, dato d/t<sub>w</sub>, si risolvono le equazioni associate alle (7), si trova un valore di  $\psi = \psi_3$ , che è il valore di transizione tra la classe 3 e la classe 4. Si noti che le (7) determinano *un solo* valore di ψ3. Il fascio di assi neutri elastici che ha per centro il punto Λ**3** dell'anima tale per cui risulta ψ=ψ3 determina la frontiera inferiore cercata. Il punto Λ**3** ha coordinate

$$
\Lambda_3 = (0, \frac{h}{2} \cdot \frac{1 + \psi_3}{1 - \psi_3})
$$
 (8)

Se si sostituiscono le coordinate di Λ**3** nella equazione (4), si ottiene l'equazione della frontiera cercata:

$$
\Theta = -\arctg \left[ \frac{1 + \psi_3}{1 - \psi_3} \frac{W_{xpl}}{W_{xel}} \cos(\xi) \right]
$$
(9)

La reclasse è descritta sinteticamente dalla poligonale  $O_2A_2B_2CB_3A_3O_3$  di figura 4.

Il nuovo tratto CB3A3O3 della poligonale si ottiene imponendo tre ascisse ξ, in questo esempio  $\pi/2$ ,  $\pi/4$ , e 0, e valutando poi le ordinate Θ tramite la (9).

# **4.4) Reclasse W**4

All'interno di tale reclasse la classe del profilo è 4. Se

$$
d/t_{\rm W} > 42 \ \epsilon
$$

allora **W**4≠ ∅ e risulta

$$
\mathbf{W}_4 = (\mathbf{\Gamma} - \mathbf{W}_1 - \mathbf{W}_2 - \mathbf{W}_3)
$$

# **4.5) Reclassi F**i

Le reclassi **F**i possono essere descritte con poligonali così come le reclassi **W**i . Per la reclasse  $\mathbf{F}_1$ , valutato  $\alpha_1$  (cfr. tav. 2) dall'espressione

$$
\alpha_1 = \frac{10\varepsilon}{c/t_f}
$$

(Si noti che la distribuzione deve comunque essere tale da far si' che l'estremo dell'ala sia compresso, mentre l'attacco dell'ala all'anima dev'essere teso ("tip in compression"). Infatti, se l'estremo e' teso, e' facile vedere che esiste sempre una semi-ala interamente compressa.)

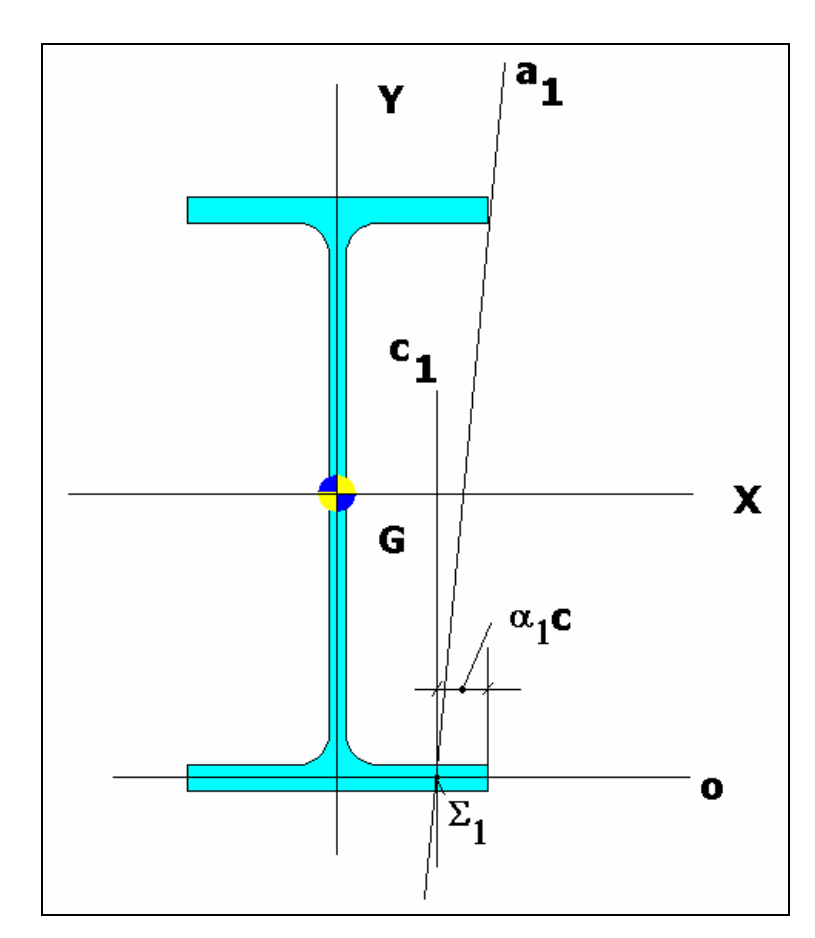

Figura 6: fascio di assi neutri plastici con centro  $\Sigma_1.$  Con tale fascio si rappresenta la reclasse F $_1.$ 

La frontiera si ottiene dal fascio di assi neutri plastici che ha per centro il punto  $\Sigma_1$  di coordinate (cfr. figg.6 e 7).

$$
\Sigma_1 = (c - \alpha_1 c, -\frac{h - t_f}{2})
$$

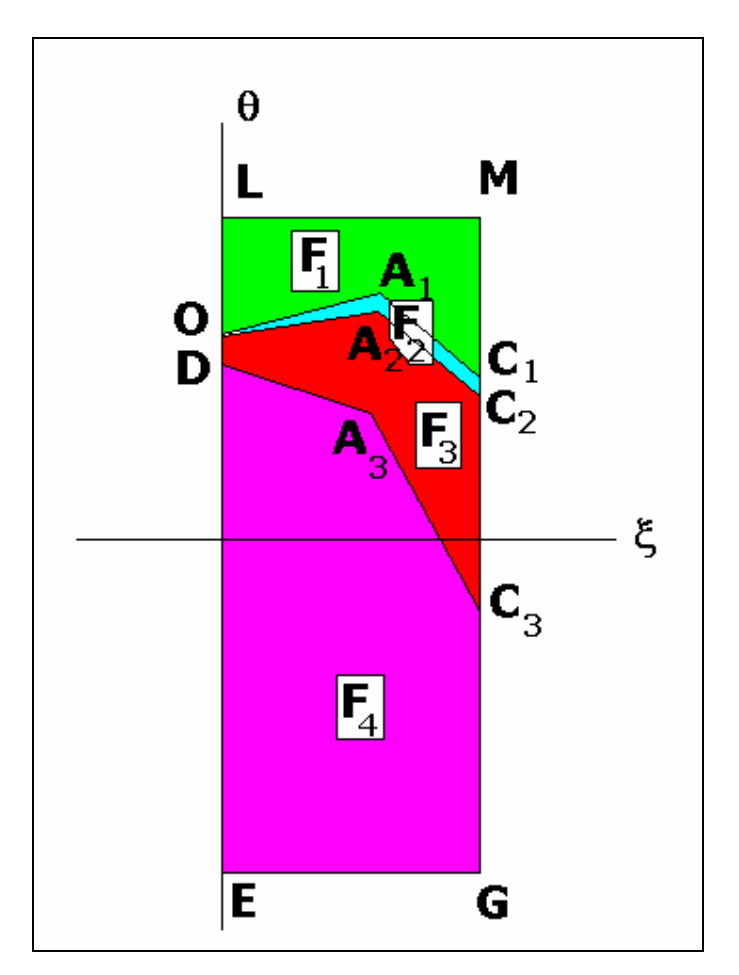

**Figura 7: rappresentazione dettagliata delle reclassi F<sup>i</sup> nel dominio** Γ**.**

Per la reclasse **F**2, valutato α2 dall'espressione (cfr. tav. 2)

$$
\alpha_2 = \frac{11\varepsilon}{c/t_f}
$$

la frontiera si ottiene dal fascio di assi neutri plastici che ha per centro il punto Σ**2** di coordinate

$$
\Sigma_2 = (c - \alpha_2 c, -\frac{h - t_f}{2})
$$

La reclasse **F**3 si ottiene da un fascio di assi neutri elastici. In tal caso, valutato ψ3 dall'equazione

$$
\frac{c}{t_f} = 23\varepsilon \cdot \sqrt{0.07 \text{w}^2 - 0.21 \text{w} + 0.57}
$$

il centro del fascio Σ**3** ha coordinate

$$
\Sigma_3 = \left[ -\frac{\psi_3 B}{2(1-\psi_3)}, \frac{h-t_f}{2} \right]
$$

Sostituendo tali coordinate nella (4) si ottiene la frontiera di **F**3 in forma chiusa.

$$
\Theta = \arctg \left[ \frac{(h - t_f) \cdot W_{xpl}}{2J_x} \cos(\xi) - \frac{W_{ypl}}{W_{yel}} \frac{\psi_3}{1 - \psi_3} \sin(\xi) \right]
$$

## 5) **La classificazione di un profilo ad I laminato**

Dato **S**= (M, Mx, My), tramite le (1) e (2) si valuta il punto P(ξ, Θ) corrispondente ad **S** nel dominio Γ. Se le reclassi del profilo sono note (figg. 8 e 9), si cerchi la reclasse **W**i e la reclasse **F**j alle quali appartiene P. La classe del profilo C è (fig. 10)

$$
C = \max\{Wi, Fj\}
$$

ovvero, per ogni punto di  $\Gamma$  la massima classe possibile.

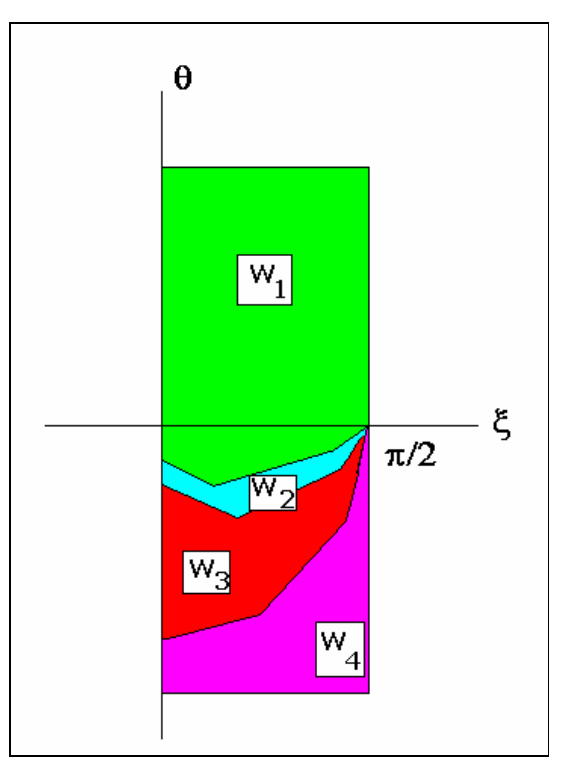

**Figura 8: le reclassi Wi per un profilo HE500AA in Fe510**

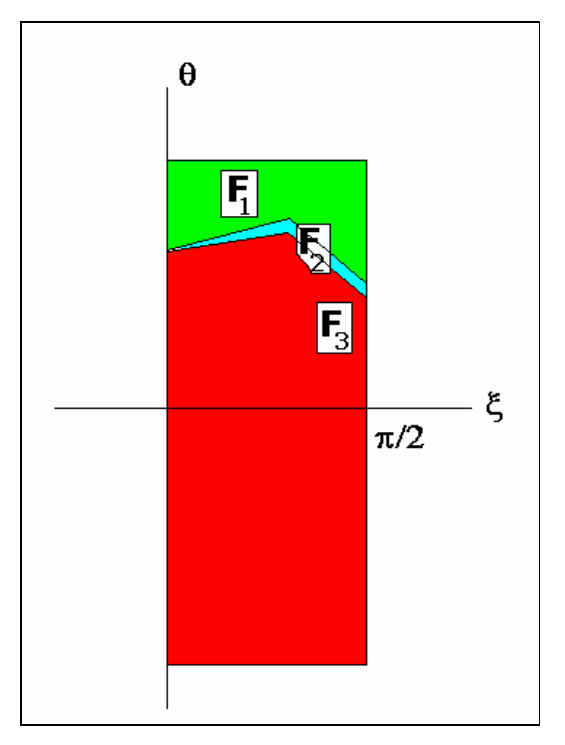

**Figura 9: le reclassi Fi per un profilo HE500AA in Fe510**

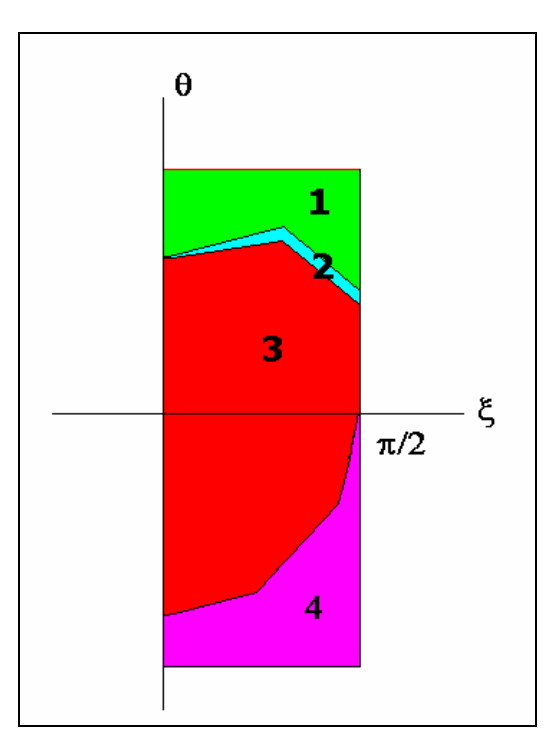

**Figura 10: rappresentazione finale delle reclassi per un profilo He500AA in Fe510: si confronti (qualitativamente) con la fig. 2.**

#### 6) **Conclusioni.**

È stato proposto un metodo capace di risolvere completamente con il desiderato grado di accuratezza il problema della classificazione di profili sottoposti a sollecitazione mista. Tale metodo può essere implementato all'interno di un codice di calcolo, consentendo di valutare con piena accuratezza la classe di una sezione ad I sottoposta ad uno stato di sforzo del tutto generale.

La necessita' di introdurre una procedura generale deriva da un lato dal fatto che nella Norma non e' chiarito come regolarsi nel caso di sollecitazione mista; dall'altro dal fatto che e' necessario disporre di algoritmi implementabili su calcolatore.

Il metodo di classificazione qui esposto e' stato gia' implementato all'interno del codice di calcolo Sargon, atto alla verifica automatica delle membrature in acciaio secondo l'EC3.

#### 7) **Riferimenti.**

[1] A.I.S.C. "Manual of Steel Construction" 9<sup>th</sup> edition, 1989: "Specification for Structural

Steel Buildings".

[2] British Standard Institution "Structural use of steelwork in building. Part 1."- BS5950, 1985.

[3] Advisory Desk - "SCI Answers to Queries on Steelwork Design 1988-1990", SCI Pubblication nr. 104 .

[4] Paolo Rugarli "Questioni connesse alla classificazione di profili sottoposti a sollecitazioni miste". Memoria presentata a "Eurosoftware 93", Venezia 1993.